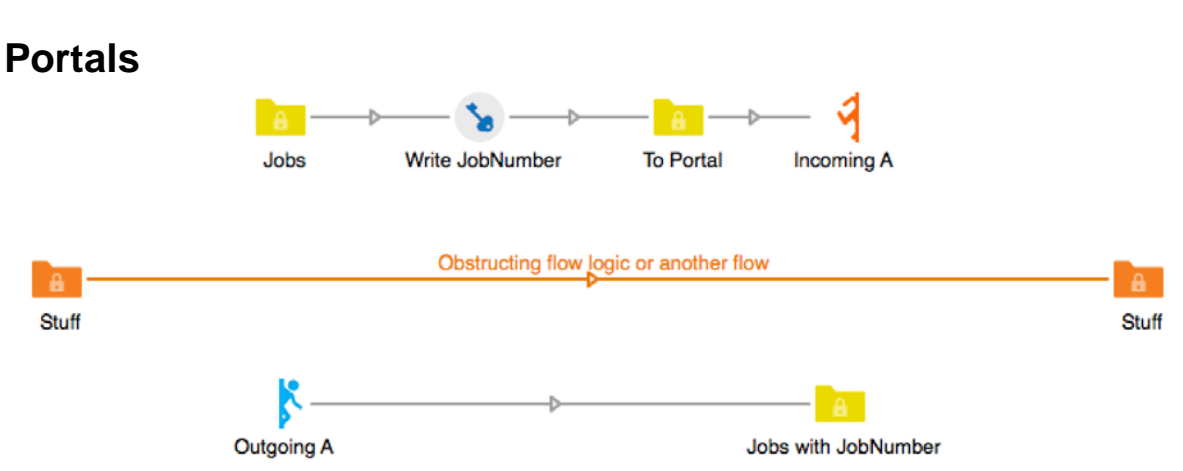

## **Description**

Portals allows you to route jobs within Switch, without a direct connector. You can use this to better structure flows for readability, prevent crossing connectors and duplicate logic, and easily pass jobs between flows. Portals also makes sharing bundled flows much easier, as you don't need to re-locate non-automanaged folders every time you import a flow on a new system.

This bundle contains two apps: an incoming and an outgoing portal. Portals are multiplexed by channels (which you select in the script) so you can have multiple sets of portals within a single flow.

## **Basic usage**

Route jobs through incoming portals. If they share the same scope:channel combination, they will process out of like outgoing portals. Use these to better organize individual flows or allow multiple flows to work together, without having to manage a bunch of nonautomanaged folders.

## **Callbacks**

Portal callbacks allow you to create functional flows so you don't have to repeat flow logic multiple times. Read about callbacks in [switch-best-practices](https://github.com/open-automation/switch-best-practices#portal-callbacks) or the below presentations.

2016 Enfocus Safari Presentation

- *●* [Recording](https://www.enfocus.com/en/virtual-safari/thinking-with-portals)
- *●* [Slides](https://docs.google.com/presentation/d/1bV9UrtWUQUcIyCZW-Su-C6SrRKYnkrHehvc10u77C-8/edit?usp=sharing)

**Compatibility**  Switch 13 update 1 and higher

## **Connections**

Incoming portals require one incoming connection. Outgoing portals require one outgoing connection.

### **Flow elements properties**

- Scope
	- o This property namespaces your channels, allowing you to restrict or allow portals to work within or between flows.
		- Flow Within a particular flow
		- **Program Anywhere with a shared Program ID on the Switch system**
		- **Global Anywhere on the Switch system**
- Channel
	- o This property multiplexes portals to allow several portals within your flow, or in other flows, to work without conflict. Incoming and outgoing portals which share the same channel and scope will exchange jobs.
- Debug verbose
	- o Optional flag to send verbose debug messages to the log. Make sure log debugging is on: Preferences > Logging > Log debug messages = Yes.

# **Outgoing connections properties**

• None